6 3 11

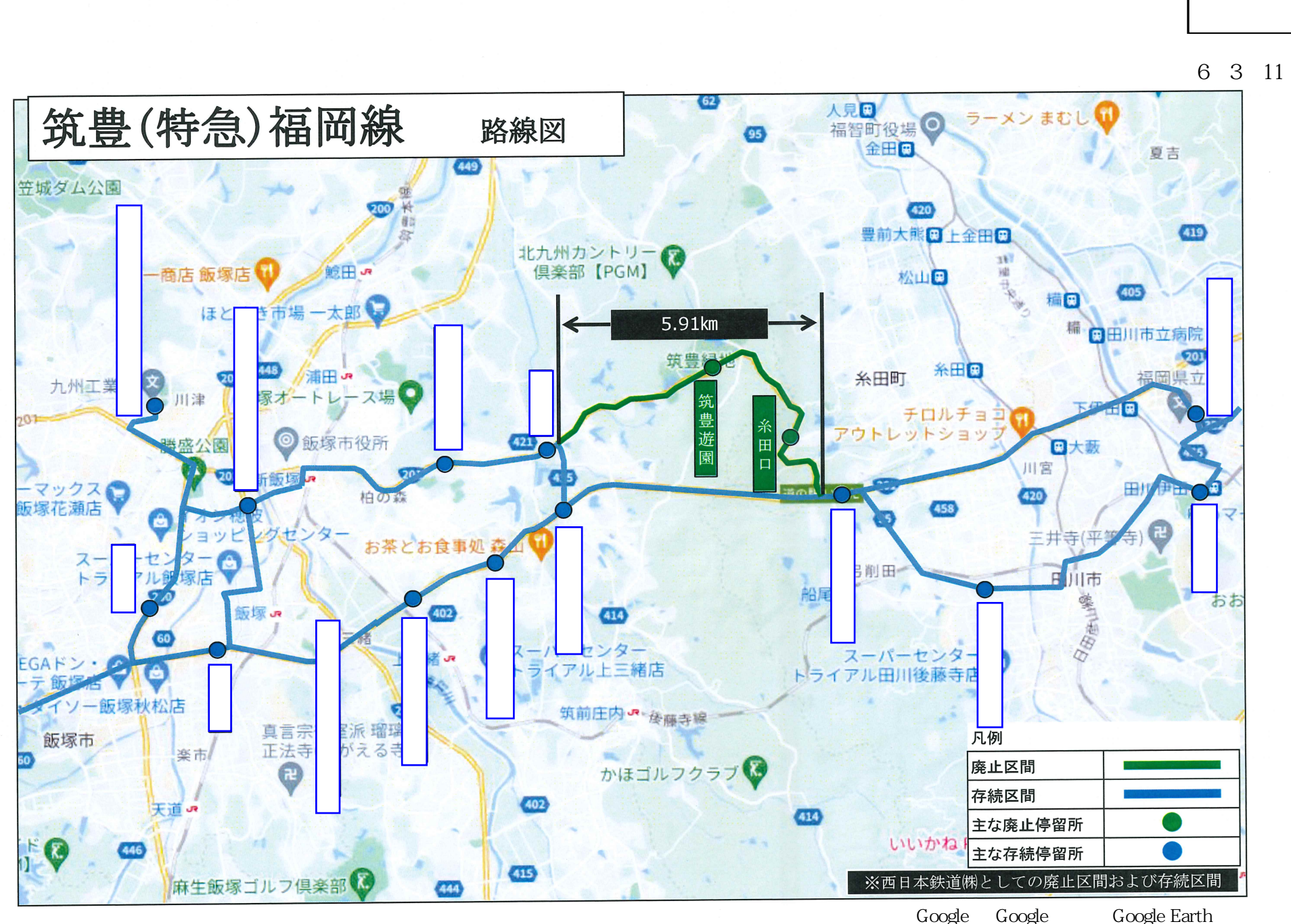

## ■筑豊遊園バス停時刻表 (案)

資料2

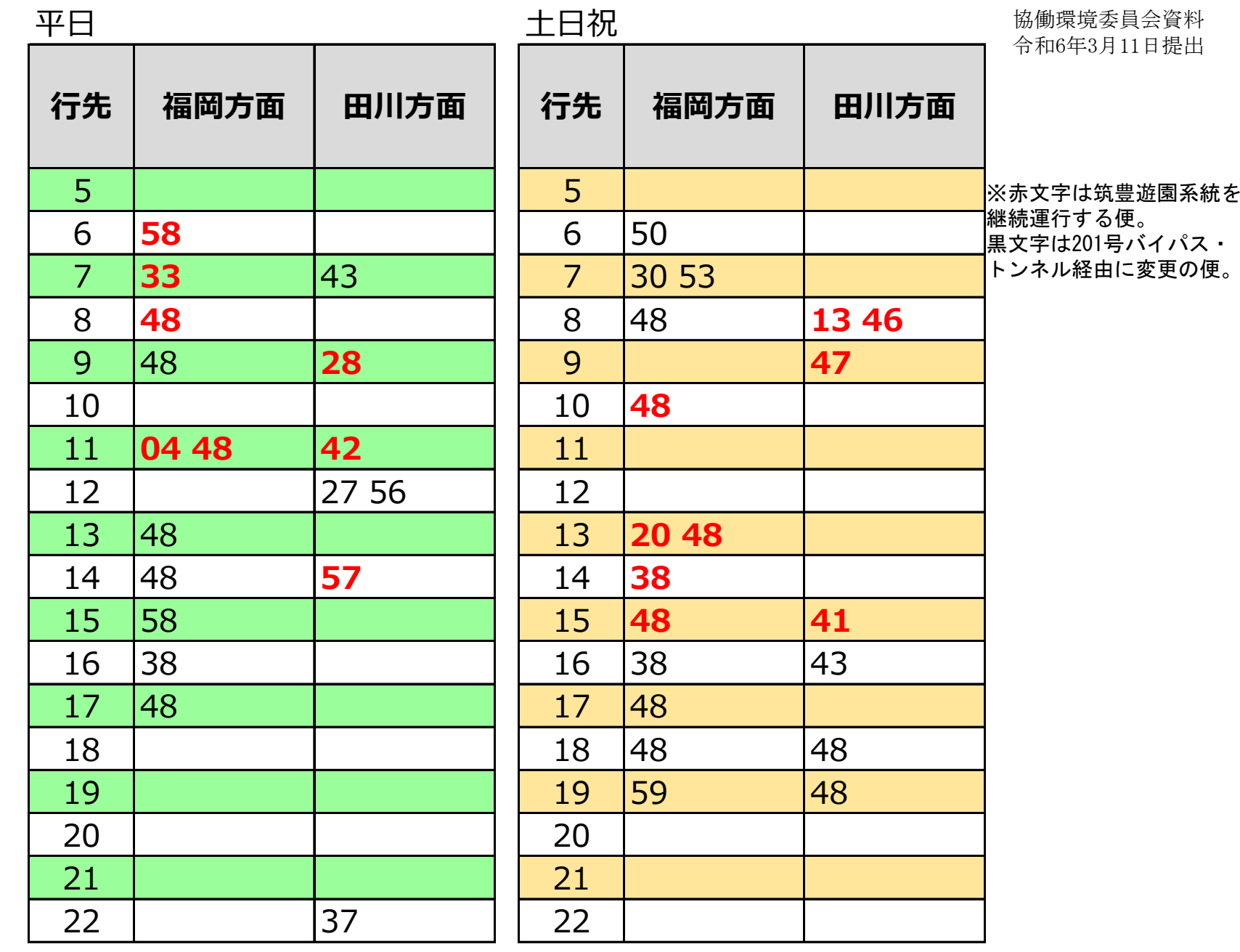